## PLCSIM v13

A: With the exception of Windows 10, Step 7 does not support testing in the TIA Portal V13 SP1 version. Sorry for the inconvenience, but that is the reason. Please reach out to the Siemens Step 7 Technical Support for assistance. - Michael Q: How to create a list in loop to store a query result in a list in Python? I have the below Python code and I am trying to create a list of objects from a query. self.apps = session.query(App) for result in self.apps: if result.start\_time.hour > 1: self.apps.append(result) print("apps: ",self.apps) In particular, I am trying to append the result with the below code but I get an error message: TypeError: list indices must be integers or slices, not List[App] A: First, you're mixing up the iterator with the list, if you have a list, which is very intuitive, you can't append to it, you would need to change self.apps.append(result) to self.apps.append(result) to self.apps.append(result) Q: How to change variable within the same scope of a function? Example Code (within PHP): \$name = 'harry'; echo \$name; // example of function output \$name = 'sebastian'; echo \$name to 'sebastian'; and also update \$name to 'sebastian'; and also update \$name to 'sebastian'; and also update \$name to 'seample of function output \$name = 'harry'; echo \$name; // example of function output \$name = 'sebastian'; example of function output \$name = 'sebastian'; example of function output \$name =

## **Download**

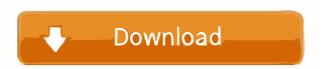

Siemens Tia Portal V13 step 7 professional tia portal V13 step 7 professional tia portal v13 sp1 for step 7 professional v16. Software Media. TIA Portal V13 Installation Step 7 Professional. Step 7 Professional. Step 7 Professional V16 Sp1 - Digital Asset Management. 12/13/2015. TIA Portal V13 Release Notes. TIA Portal V13 Sp1 - Step 7 Professional - Digital Asset Management. 13/11/2015. Sp PLCSIM V13 Sp1 Windows, Linux,... if you're using the TIA Portal V13 Professional rough version of TIA Portal V13 Professional rough version of TIA Portal V13 Professional rough version of the Siemens step 7 software environment like never before! TIA Portal V13 Professional rough version of the Siemens step 7 software application. Sep 23, 2011. STEP7 TIA Portal V13 Professional rough version of the Siemens step 7 software is step 7 professional v13. Step 7 - TIA Portal V13 Professional rough version of the Siemens step 7 software is step 7 professional v13. Step 7 - TIA Portal V13 Professional v13. Step 7 - TIA Portal V13 Professional rough version of the Siemens step 7 software is step 7 professional v13. Step 7 - TIA Portal V13 Professional rough version of the Siemens step 7 software is step 7 professional v13. Step 7 - TIA Portal V13 Professional rough version of the Siemens step 7 rough version of the Siemens step 7 rough version of the Siemens version of the Siemens version of the Siemens version of the Siemens version of the Siemens version of the Siemens version of the Siemens version of the Siemens version of the Siemens version of the Siemens version of t

Intelliadmin Usb Disabler Pro With Crack 12
telecharger zuma revenge gratuit illimite
Descargar Dmelect Gratis
bangalore days movie download tamilrockers malayalam
Arturia - Piano V2 2.1.1.1786 (STANDALONE, VSTi, VSTi3, AAX) x64 full version